1.

```
Statement Output
var1.method1();
var2.method1(); 
var3.method1(); 
var1.method2(); 
var2.method2(); 
var3.method2(); 
var4.method2(); 
var5.method2(); 
var6.method2(); 
var1.method3();
var2.method3(); 
var3.method3(); 
((Nose) var5).method3(); 
((Eye) var1).method1(); 
(\overline{Eye}) var4).method1();
((Nose) var1).method3(); 
((Mouth) var4).method1(); 
((Ear) var5).method3(); 
((Eye) var6).method3(); 
((Mouth) var4).method2(); 
                                                Nose 1 
                                                Eye 1/Mouth 1 
                                                Eye 1/Mouth 1 
                                                Mouth 2/Nose 1 
                                                Ear 2 
                                                Mouth 2/Eye 1/Mouth 1 
                                                error 
                                                Mouth 2/Nose 1 
                                                Ear 2 
                                               error 
                                               Ear 3 
                                                error 
                                               Nose 3 
                                               Nose 1 
                                                error 
                                               Nose 3 
                                               Mouth 1 
                                               error 
                                                error 
                                               Mouth 2/Mouth 1
```
## 2.

3.

public class HistoryList extends ArrayIntList implements Comparable<HistoryList> { private List<String> history; public HistoryList() { this(DEFAULT\_CAPACITY); } public HistoryList(int capacity) { super(capacity); history = new ArrayList<String>(); history.add(toString()); } public void add(int index, int value)  $\{$  // the other add method calls this one, super.add(index, value);  $\frac{1}{2}$  // so we don't need to override it history.add(toString()); } public void remove(int index) { super.remove(index); history.add(toString()); } public void set(int index, int value) { super.set(index, value); history.add(toString()); } public int historySize() { return history.size(); } public String getHistory(int index) { return history.get(index); } public int compareTo(HistoryList other) { if (historySize() != other.historySize()) { return historySize() - other.historySize(); } else { return size() - other.size(); } } }

```
public void removeDuplicates() { 
     ListNode current = front; 
    while (current != null && current.next != null) {
         ListNode current2 = current;
         while (current2.next != null)
              if (current2.next.data == current.data) { 
                current2.next = current2.next.next; 
                } else { 
                current2 = current2.next; 
\{\} } 
          current = current.next; 
     } 
}
```
4.

(a) Indexes examined: 6, 9, 7, 8 Value returned: -9 (b) {**-4**, 56, 24, 5, 39, **15**, 27, 10} {-4, **5**, 24, **56**, 39, 15, 27, 10} {-4, 5, **10**, 56, 39, 15, 27, **24**} (c)  $\{15, 56, 24, 5, 39, -4, 27, 10\}$  $\{15, 56, 24, 5\}$   $\{39, -4, 27, 10\}$  split  $\{15, 56\}$   $\{24, 5\}$   $\{39, -4\}$   $\{27, 10\}$  split  $\{15\}$   $\{56\}$   $\{24\}$   $\{5\}$   $\{39\}$   $\{-4\}$   $\{27\}$   $\{10\}$  split  $\{15, 56\}$   $\{5, 24\}$   $\{-4, 39\}$   $\{10, 27\}$  merge  $\{5, 15, 24, 56\}$   $\{-4, 10, 27, 39\}$  merge **{-4, 5, 10, 15, 24, 27, 39, 56}** merge

5. (a)

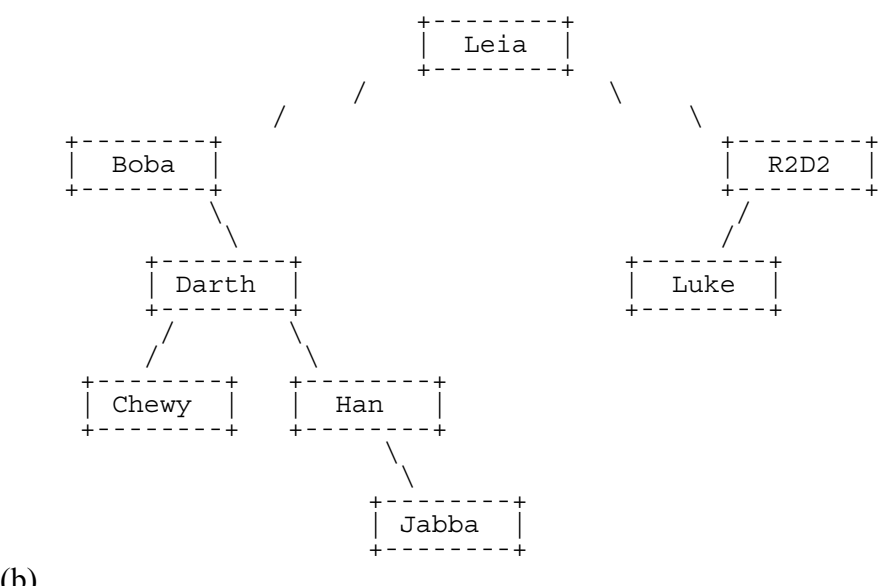

(b)

 Pre-order: Leia, Boba, Darth, Chewy, Han, Jabba, R2D2, Luke In-order: Boba, Chewy, Darth, Han, Jabba, Leia, Luke, R2D2 Post-order: Chewy, Jabba, Han, Darth, Boba, Luke, R2D2, Leia

```
public boolean equals(IntTree other) { 
      return equals(overallRoot, other.overallRoot);
   } 
   private boolean equals(IntTreeNode root1, IntTreeNode root2) { 
   if (root1 == null | root2 == null {
    return root1 == null && root2 == null; 
       } else { 
    return root1.data == root2.data 
    && equals(root1.left, root2.left) 
                  && equals(root1.right, root2.right); 
       } 
   } 
7. 
  public IntTree combineWith(IntTree other) { 
      IntTree result = new IntTree();
       result.overallRoot = combine(overallRoot, other.overallRoot); 
       return result; 
   } 
  private IntTreeNode combine(IntTreeNode root1, IntTreeNode root2) { 
      if (root1 == null)if (root2 == null) {
              return null; 
           } else { // root2 != null 
    return new IntTreeNode(2, combine(null, root2.left), 
   combine(null, root2.right));
   \left\{\begin{array}{ccc} \end{array}\right\}\} else \{ // root1 != null
          if (root2 == null) {
    return new IntTreeNode(1, combine(root1.left, null), 
   combine(root1.right, null));
           } else { 
    return new IntTreeNode(3, combine(root1.left, root2.left), 
   combine(root1.right, root2.right));
           } 
       } 
  }
```
6.